# <span id="page-0-0"></span>Programmering i C++ EDA623 Objektorienterad programutveckling

# Innehåll

- **•** Grundläggande begrepp
- **•** Relationer mellan objekt
- **•** Grafisk representation
- Implementering i C++
- **·** Objektorienterad programmering

# Objekt

- **•** Representation av verkligt föremål
- **•** Egenskaper Attribut
- **Operationer Metoder**

#### Klass

- **•** Beskrivning av en viss typ av objekt
- **·** Ett objekt sägs vara en instans av en klass

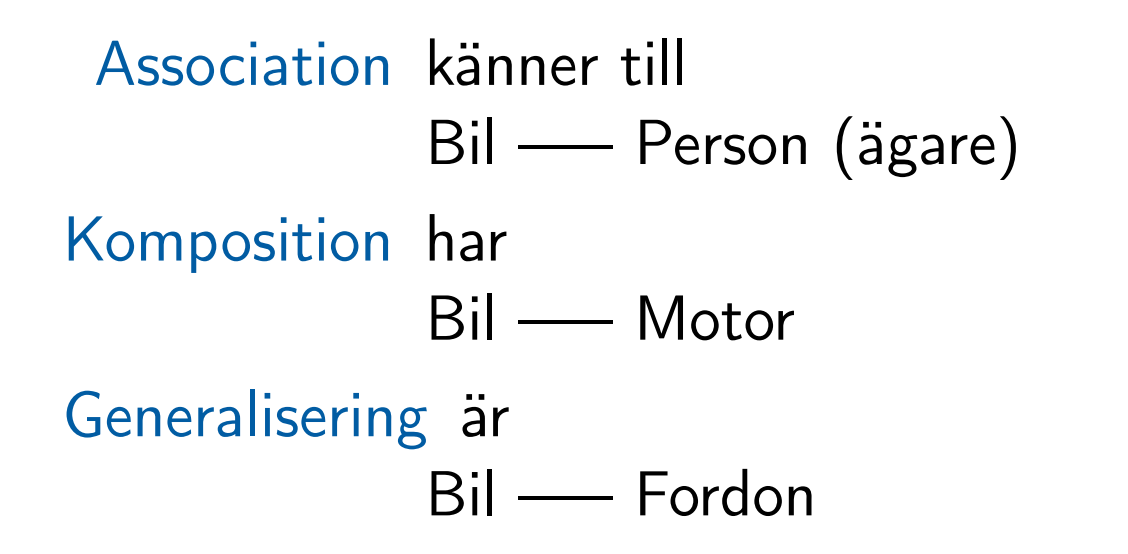

#### UML (Universal Modeling Language)

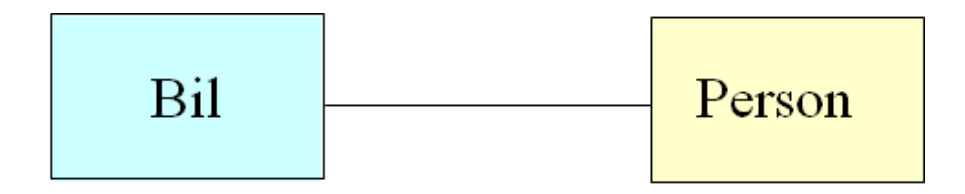

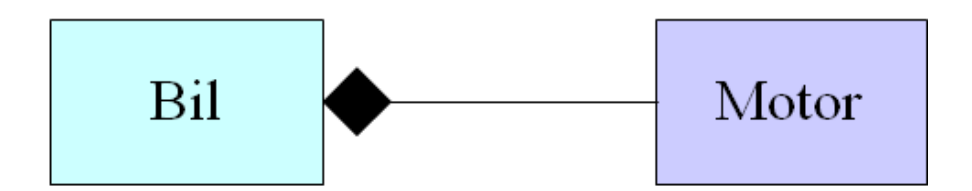

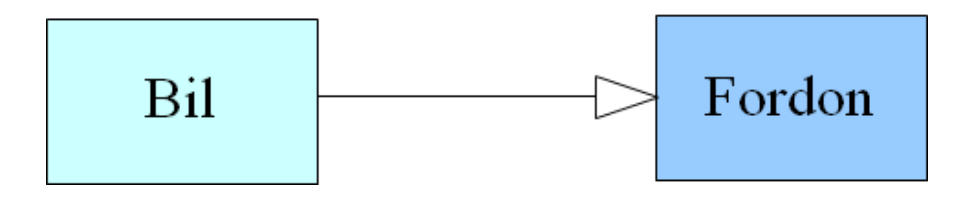

#### Association känner till

Person \*owner;

Komposition har

Motor m;

#### Generalisering är

class Bil : public Fordon { ... };

#### Inkapsling (information hiding)

Samla alla objektegenskaper på ett ställe i programmet. Gömma ett objekts detaljer för användaren

Arv Återanvända tidigare objektspecifikationer (=klasser) för att specialisera genom tillägg av egenskaper

#### Polymorfism Virtuella funktioner

Överlagring av funktioner (el. operatorer) Generiska programenheter (*mallar* (*templates*) i  $C++$ ) Virtuella funktioner Betydelsen hos en funktion bestäms först vid exekvering (dynamisk el. sen bindning (late binding)) Överlagring av funktioner Betydelsen hos en funktion bestäms av antal och typ av parametrarna. Detta bestäms vid kompileringen (statisk binding (early binding) )

Generiska programenheter (mallar i C++) Enheter där ett antal av de ingående typerna är generella (typerna anges som indata vid användning av enheten). Ex.: En vektor där elementen är av godtycklig typ (statisk bindning)

- **•** Klassdefinitioner
- **•** Placering av klasser
- **•** Konstruktorer
- **o** Destruktorer

Klass Egendefinierad typ Objekt Instans av en klass (ett slags variabel) Typisk klassdefinition: class Klassen {

public: // Den utåt synliga delen // Medlemsfunktioner (dekl.) // och ev. datamedlemmar private: // Den dolda delen // Datamedlemmar och // ev. medlemsfunktioner }; // Alltid semikolon efter klassdef.

```
Medlemsfunktioner (<==> metoder i Java)
```

```
class Klassen {
public:
   int fun(int, int); // Deklaration
   // ...
}; // Obs! Semikolon här ...
// Definition av funktionen:
int Klassen::fun(int x, int y) {
// ...
} // ... men inget semikolon här!
```
Inline-definition av en funktion

- Koden läggs ut direkt på det ställe anropet görs (inget hopp till funktionskod på annat ställe)
- Lämpligt endast för mycket enkla funktioner
- Anges genom att skriva funktionsdefinitionen direkt i klassdefinitionen
- Om funktionen läggs utanför klassdefinitionen (via ::-notation) används nyckelordet inline framför

Inline i klassdefinitionen:

```
class Klassen {
  public:
    int getValue() {return value;}
 // ...
};
```
Inline utanför klassdefinitionen:

```
inline int Klassen::getValue() {
    return value;
}
```
Klassdefinitionen läggs i en headerfil (.h)

För att inte riskera att definiera en klass mer än en gång används direktiv:

```
#ifndef KLASSEN_H
#define KLASSEN_H
//...class Klassen {
//...};
#endif
```

```
// Visual Studio använder istället:
#pragma once
```

```
Medlemsfunktioner läggs i en "vanlig" fil (.cpp)
```
Initiering på "vanligt" sätt fungerar ej (före  $C++11$ ):

```
class Klassen {
public:
    //...
private:
    int value=0; //Ger kompileringsfel (före C++11)
    //...};
```
Initiering sker istället via en speciell medlemsfunktion kallad konstruktor vilken har samma namn som klassen (som i Java)

# Initiering möjlig i C++11:

```
class Klassen {
public:
    //...
private:
    int value{0}; //Endast C++11
    //...
};
```
#### Klassdefinition

```
class Bankkonto {
public:
    // Konstruktorer läggs här
    int insattning(int belopp);
    int uttag(int belopp);
    void kontobesked();
private:
    int saldo;
    char kontonr[10];
};
```
#### Deklaration av konstruktorer

// Placeras i klassdefinitionen Bankkonto(); Bankkonto(char\* knr); Bankkonto(char\* knr, int saldo);

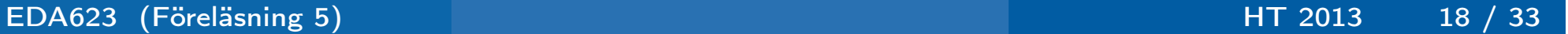

#### Definition av konstruktorer

```
Bankkonto::Bankkonto() {
    strcpy(kontonr,"saknas");
    saldo = 0;}
Bankkonto::Bankkonto(char* knr) : saldo(0) {
    strcpy(kontonr, knr);
}
Bankkonto::Bankkonto(char* knr, int sald) : saldo(sald) {
    strcpy(kontonr, knr);
}
```
# Definition av medlemsfunktioner

```
int Bankkonto::insattning(int belopp)
{
    if (belopp > 0) {
        saldo += belopp;
        return 1;
    }
    else
        return 0;
}
```
#### Definition av medlemsfunktioner

```
int Bankkonto::uttag(int belopp)
{
    if (belopp > 0 && belopp < saldo) {
        saldo -= belopp;
        return 1;
    }
    else
        return 0;
}
```
#### Definition av medlemsfunktioner

```
void Bankkonto::kontobesked() {
    cout << "KONTOBESKED" << endl;
    cout << "Kontonr: " << kontonr <<endl;
    cout << "Saldo: " << saldo << endl << endl;
}
```
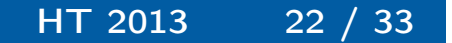

#### Hantering av objekt

```
Bankkonto konto("1-234-567"), *pkonto;
```

```
konto.insattning(20000);
konto.kontobesked();
pkonto = new Bankkonto ("3-425-167");
pkonto->insattning(25000);
konto.uttag(1200);
pkonto->kontobesked();
konto.kontobesked();
```
# Hantering av objekt – Utskrifter

KONTOBESKED Kontonr: 1-234-567 Saldo : 20000

KONTOBESKED Kontonr: 3-425-167 Saldo : 25000

KONTOBESKED Kontonr: 1-234-567 Saldo : 18800

# Konstruktorer

# Defaultkonstruktor

- Definieras automatiskt om det inte finns någon konstruktor alls definierad
- Svarar mot en konstruktor utan parametrar
- Får ha parametrar med defaultvärden

```
// I klassdekl.
Bankkonto(char* knr="?", int saldo=0);
// fungerar även som defaultkonstruktor
```
// ...Anrop av defaultkonstruktorn ... Bankkonto mitt\_konto; // ... sker här

```
Bankkonto *pkonto;
pkonto = new Bankkonto; // ... och här
```
# Kopieringskonstruktor

- Anropas vid t.ex. initiering av ett objekt då detta ska bli en kopia av ett annat objekt av samma typ
- **Anropas inte vid tilldelning**
- Kan definieras, men i annat fall definieras automatiskt en standardvariant av kopieringskonstruktor

```
Bankkonto konto1("5-346-712", 12500);
Bankkonto konto2 = konto1; // Här anropas
                           // kopieringskonstruktorn ...
Bankkonto konto3;
konto3 = konto1; \frac{1}{2} ... men inte här
```
# Typomvandlingskonstruktor

Anropas då konstruktorn anropas med uttryck av annan typ

```
class KomplextTal {
public:
   KomplextTal():re(1),im(0) {} //Default
   KomplextTal(const KomplextTal& c); //Kopiering
   KomplextTal(float x):re(x), im(0) {} //Typomv.
   //...
private:
   float re, im;
}
```
När minnesutrymme allokeras dynamiskt inne i en konstruktor (med new) måste detta avallokeras igen så småningom. Det finns en "motsats" till konstruktor som anropas vid avallokering (t.ex. vid delete). Denna kallas destruktor (namnet inleds med tilde ("~"))

~Bankkonto(); // Dekl. av destruktor

# Klassdefinition

```
class Vektor {
public:
    Vektor(int \ln g = 10); // Även defaultkonstruktor
    Vektor(const Vektor& v); // Kopiering!
    ~Vektor(); // Destruktor
    int lngd() {return ant; } // Inline!
    int get_elem(int ind);
    void set_elem(int ind, int val);
private:
    int *p; // Själva vektorn
    int ant;// Antalet element
};
```
#### Konstruktorer

```
Vektor::Vektor(int lng) : ant(lng) {
   assert(ant>=0); // Indexkontroll
   p = new int[ant]; // Dynamisk allokering
}
```

```
//Kopieringskonstruktor
Vektor::Vektor(const Vektor& v) : ant(v.ant) {
    p = new int[ant];for (int i=0; i<math>\text{ant}; i++)p[i] = v.p[i];}
```
# Övriga medlemsfunktioner

```
int Vektor::get_elem(int ind) {
    assert(ind>=0 && ind<ant);
    return p[ind];
}
void Vektor::set_elem(int ind, int val) {
    assert(int>=0 \&&ind{~ant};p[ind] = val;
}
```
#### Destruktorn

```
//Deallokera allt dynamiskt minnesutrymme
Vektor::~Vektor() {
    delete [] p;
}
// Passar egentligen bättre
// med inline i klassdeklarationen:
// ...
   ~Vektor() {delete [] p;}
// ...
```
#### Skapande och destruktion i ett block

```
{
    Vektor v; // Konstruktor anropas
    Vektor *pv;
    pv = new Vektor; // Konstruktoranrop
    // ...
    delete pv; // Destruktor anropas
} // Destruktor anropas även här
    // då vi lämnar blocket
    // för att ta kål på v (lokal var.)
```